**股识吧 gupiaozhishiba.com**

**否转到中信建投去啊-股识吧**

 $\Gamma$ 

 $\rm T$  $+1$ 

 $1$ 

**四、怎么样转证券商?**

 $2$ 

 $3$ 

 $\overline{\text{OK}}$ 

 $\overline{1/3}$ 

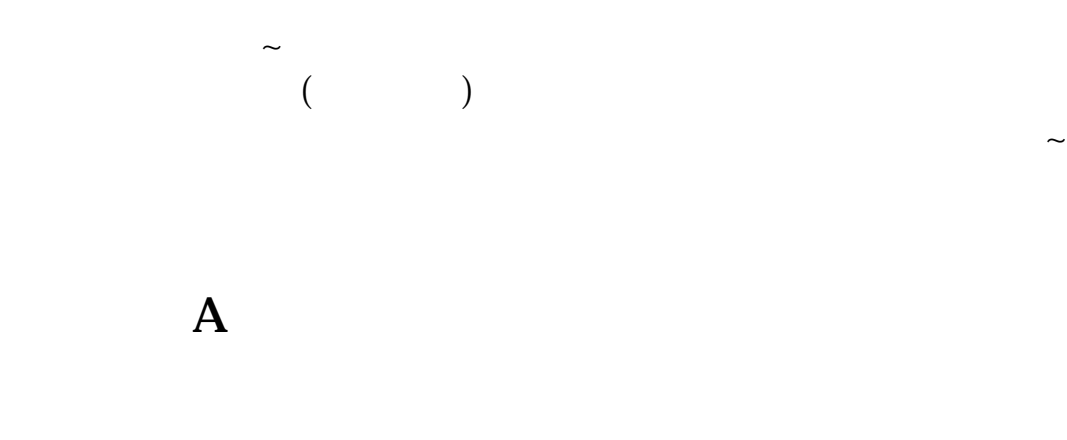

9  $\omega$ 15 50

, and the contract of the contract of the contract of the contract of the contract of the contract of the contract of the contract of the contract of the contract of the contract of the contract of the contract of the con

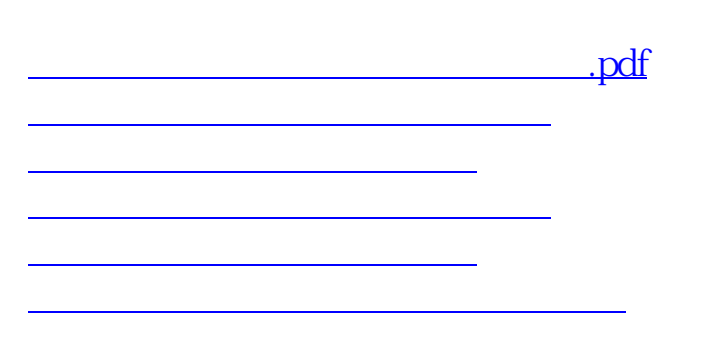

 $\ddot{x}$ 

[下载:中信建投证券如何转让股票.doc](/neirong/TCPDF/examples/output.php?c=/book/33707663.html&n=中信建投证券如何转让股票.doc)

<https://www.gupiaozhishiba.com/book/33707663.html>

**一**个人的人的人的人的人的人的人的人的人的人的人的人。